# open.michigan

Unless otherwise noted, the content of this course material is licensed under a Creative Commons Attribution 3.0 License. http://creativecommons.org/licenses/by/3.0/

#### © 2009, Peter Von Buelow

You assume all responsibility for use and potential liability associated with any use of the material. Material contains copyrighted content, used in accordance with U.S. law. Copyright holders of content included in this material should contact open.michigan@umich.edu with any questions, corrections, or clarifications regarding the use of content. The Regents of the University of Michigan do not license the use of third party content posted to this site unless such a license is specifically granted in connection with particular content. Users of content are responsible for their compliance with applicable law. Mention of specific products in this material solely represents the opinion of the speaker and does not represent an endorsement by the University of Michigan. For more information about how to cite these materials visit https://open.umich.edu/education/about/terms-of-use.

Any medical information in this material is intended to inform and educate and is not a tool for self-diagnosis or a replacement for medical evaluation, advice, diagnosis or treatment by a healthcare professional. You should speak to your physician or make an appointment to be seen if you have questions or concerns about this information or your medical condition. Viewer discretion is advised: Material may contain medical images that may be disturbing to some viewers.

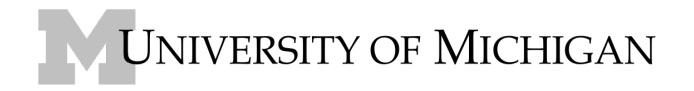

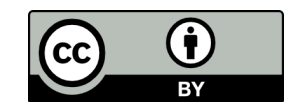

## **Architecture 324 Structures II**

### Column Analysis and Design

- Failure Modes
- End Conditions and Lateral Bracing
- Analysis of Wood Columns
- Design of Wood Columns
- Analysis of Steel Columns
- Design of Steel Columns

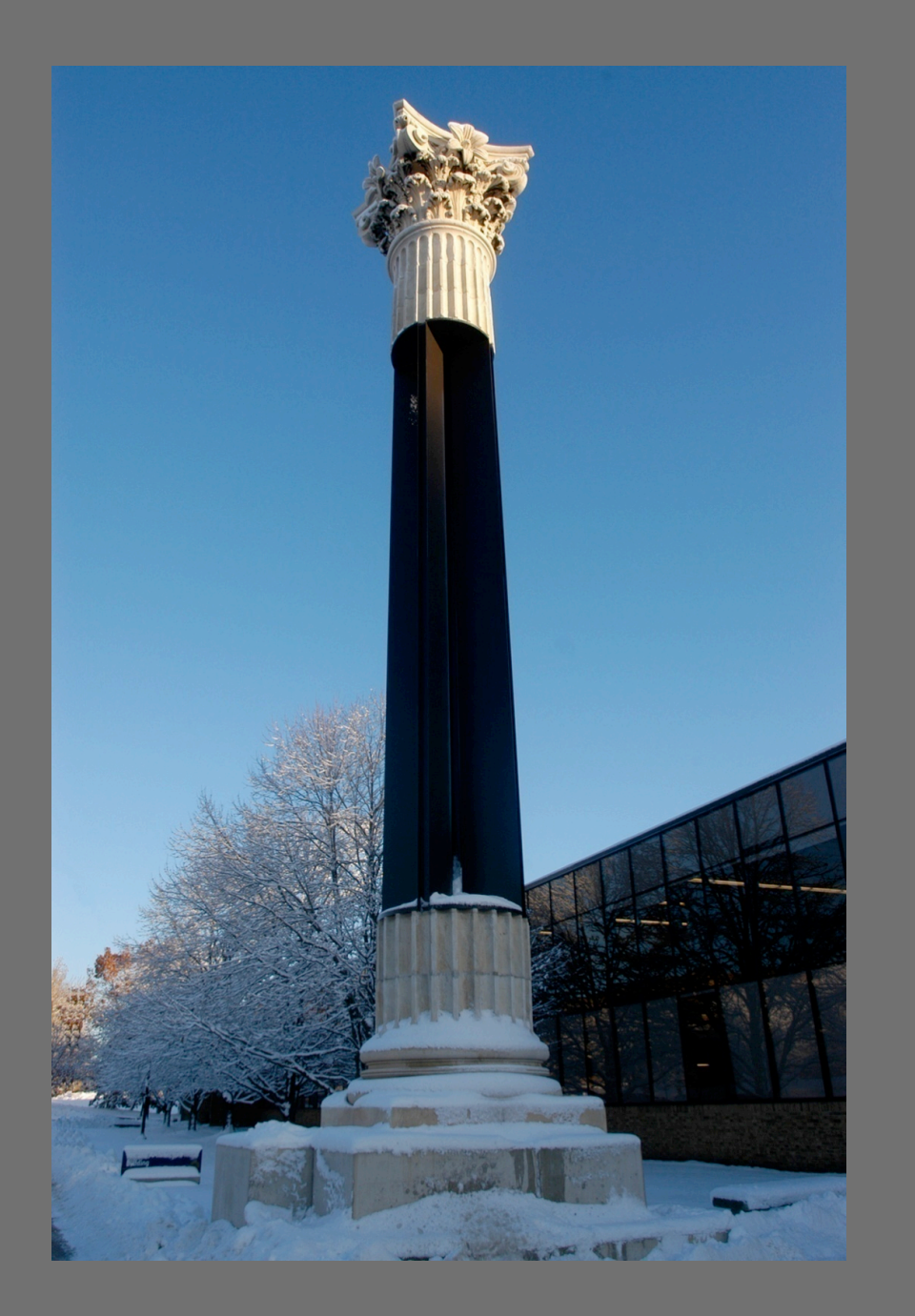

### Leonhard Euler (1707 – 1783)

Euler Buckling (elastic buckling)

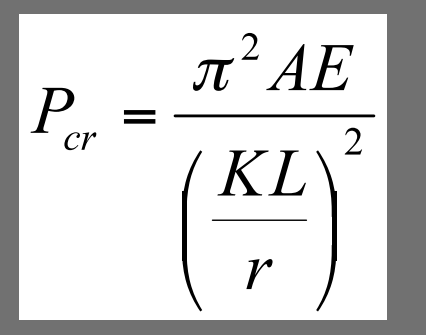

 $r = \sqrt{ }$ 

- $A = Cross$  sectional area (in<sup>2</sup>)
- $-$  E = Modulus of elasticity of the material (lb/in<sup>2</sup>)
- K = Stiffness (curvature mode) factor
- $L =$  Column length between pinned ends (in.)
- r = radius of gyration (in.) Source: Emanuel Handmann (wikimedia commons)

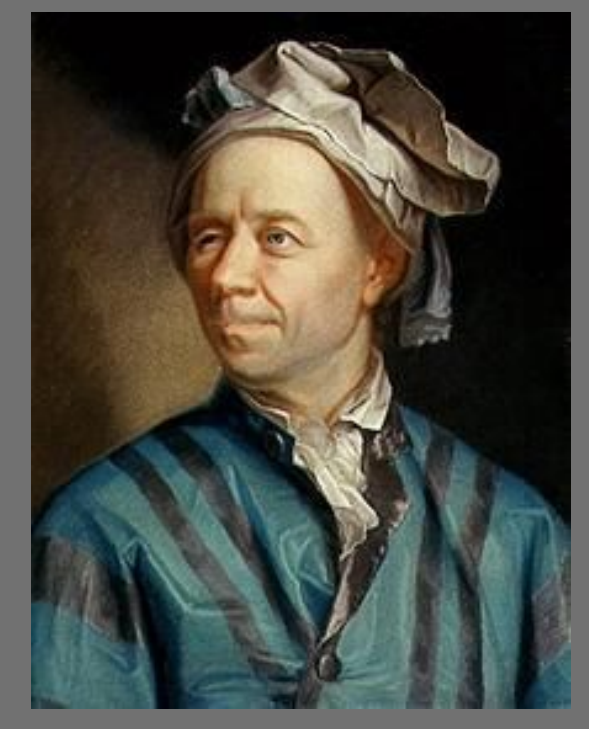

 $f_{cr} = \frac{\pi^2 E}{\left(KL\right)^2} \leq F_{cr}$ 

### Failure Modes

• **Short Columns** – fail by crushing ("compression blocks or piers" Engel)

$$
f_c = \frac{P}{A} \le F_c
$$

- $-$  f<sub>c</sub> = Actual compressive stress
- $-$  A = Cross-sectional area of column (in<sup>2</sup>)
- $-P =$  Load on the column
- $\mathsf{F}_{\rm c}$  = Allowable compressive stress per codes
- **Intermediate Columns** crush and buckle ("columns" Engel)
- **Long Columns** fail by buckling ("long columns" Engel)

$$
f_{cr} = \frac{\pi^2 E}{\left(\frac{KL}{r}\right)^2} \le F_{cr}
$$

- $E =$  Modulus of elasticity of the column material
- K = Stiffness (curvature mode) factor
- $-L =$  Column length between pinned ends (in.)
- $r =$  radius of gyration =  $(I/A)^{1/2}$

$$
\begin{array}{c}\n\rightarrow \\
\leftarrow \\
\downarrow \\
\downarrow\n\end{array}
$$

 $\circ$ 

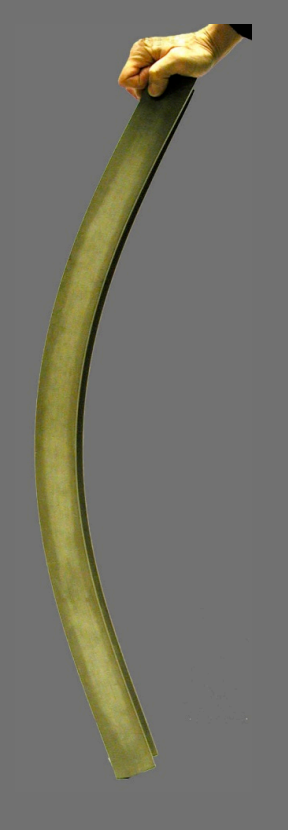

### Slenderness Ratio

• Radius of Gyration: a geometric property of a cross section

$$
r = \sqrt{\frac{I}{A}} \qquad I = Ar^2
$$

- $r =$  Radius of Gyration
- $I =$  Moment of Inertia
- A = Cross-sectional Area

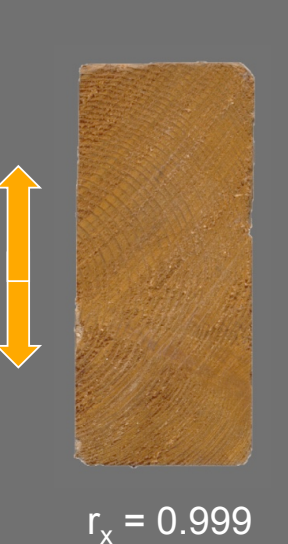

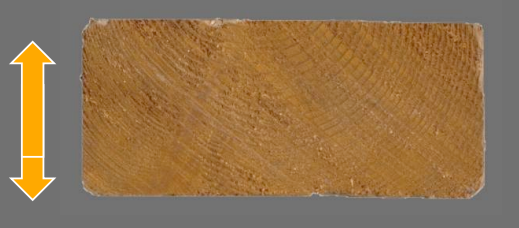

 $r_v = 0.433$ 

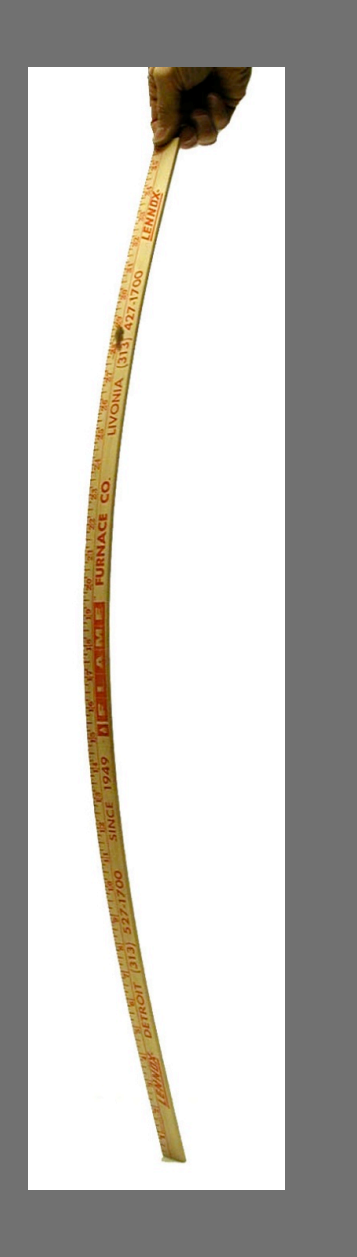

• Slenderness Ratios:

 $L_{y}$  $L_{\rm x}$  $r_{y}$  $r_{\rm x}$ 

The larger ratio will govern. Try to balance for efficiency

## End Support Conditions

K is a constant based on the end conditions **l** is the actual length **l**<sub>e</sub> is the effective length  $I_{e}$  = KI Both ends pinned.

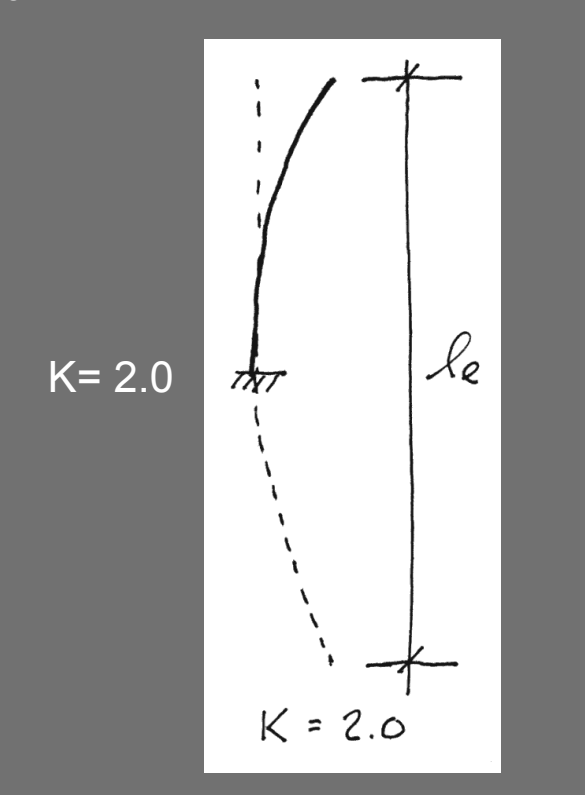

One end pinned, one end fixed.

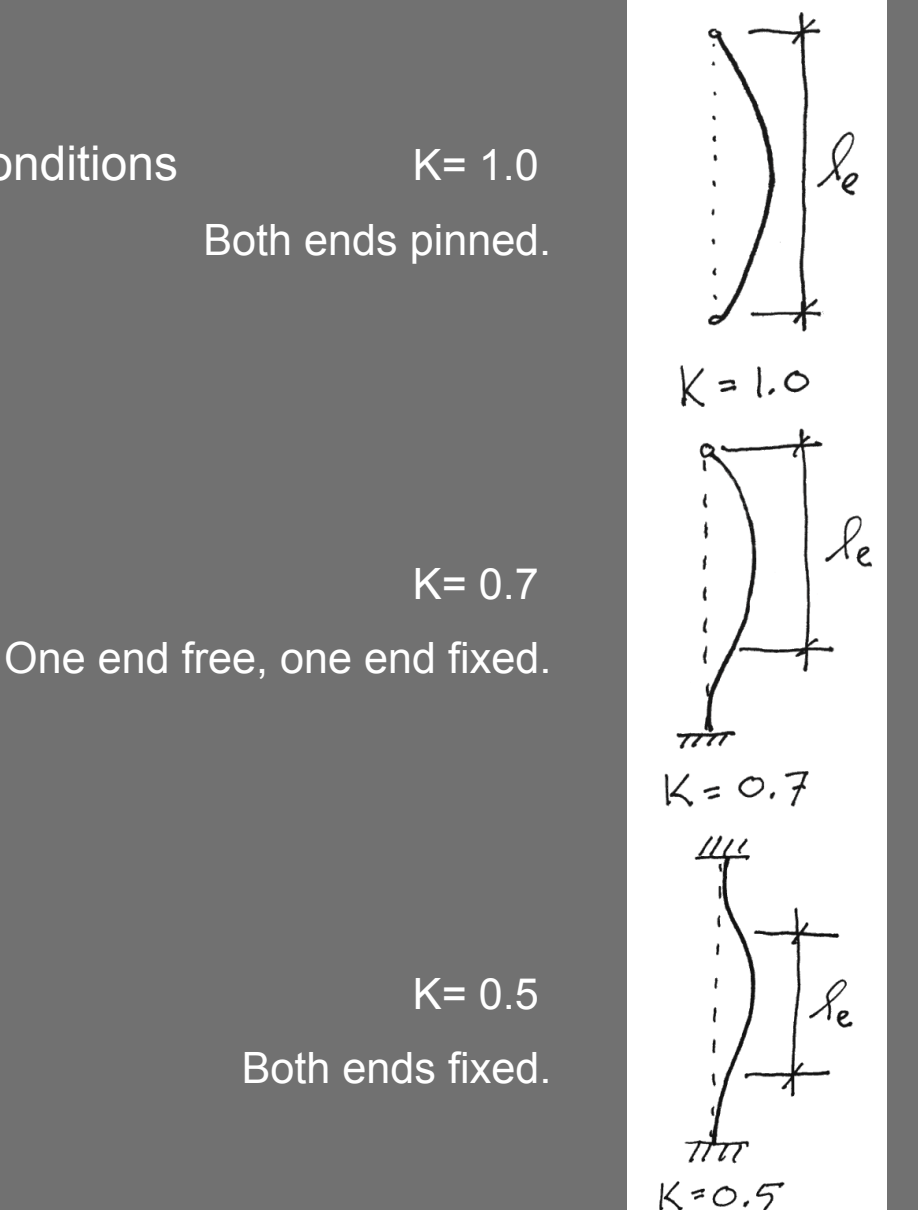

University of Michigan, TCAUP Structures II Structures II Structures II Slide 6/19

## Analysis of Wood Columns

#### Data:

- Column size, length
- Support conditions
- Material properties  $-F_c$ , E Required:
- $P_{\text{crit}}$  for buckling and crushing
- 1. Calculate slenderness ratio; largest ratio governs.
- 2. Check slenderness against upper limit.
- 3. Calculate  $P_{crit}$  for buckling using Euler's equation:
- 4. Calculate  $P_{max}$  for crushing:

$$
P_{\text{max}} = F_c \cdot A
$$

5. Smaller of  $P_{crit}$  or  $P_{max}$  will fail first.

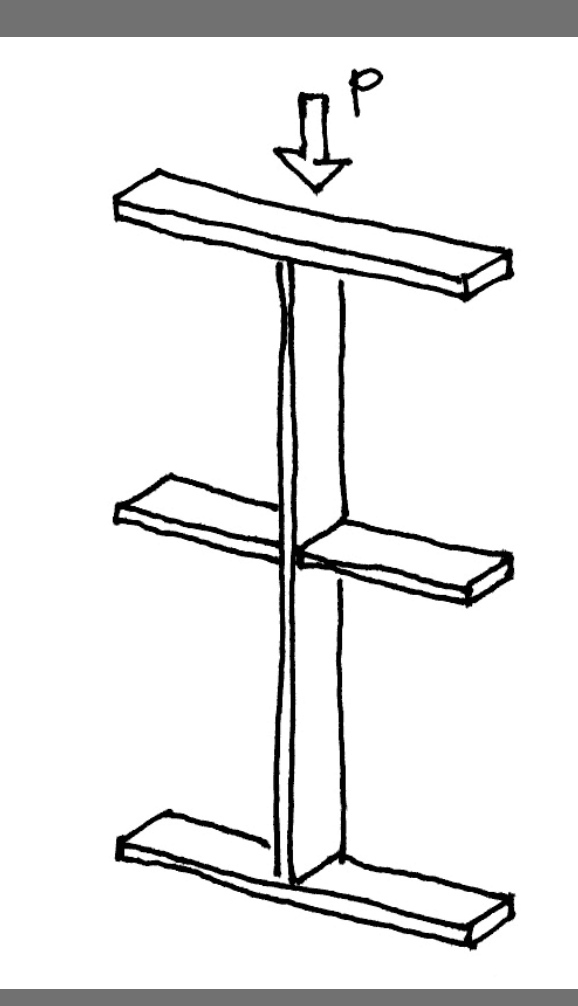

### Example Problem : Analysis

Data: section 3"x7" Full Dimension  $\overline{F_c}$  = 1000 psi  $E = 1,400,000$  psi

Find:  $P_{critical}$  for buckling and crushing. Determine the mode of failure for the wood column.

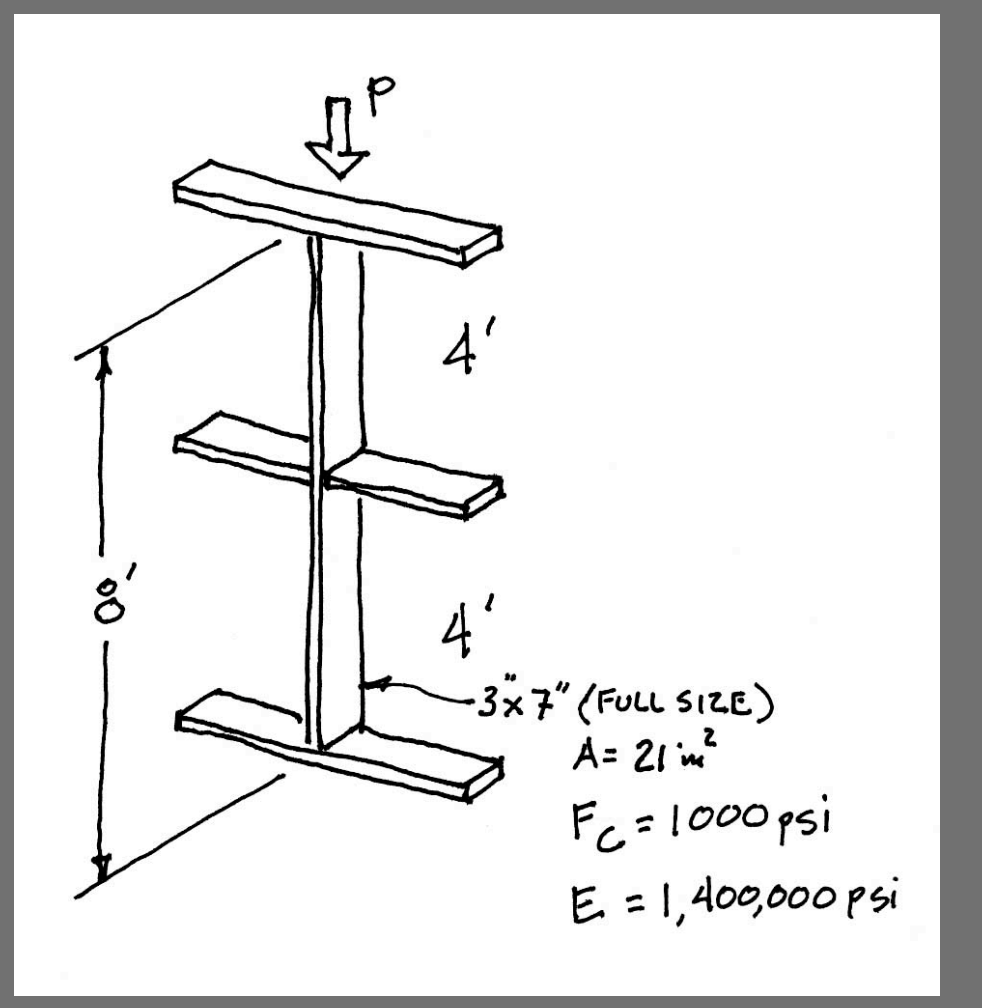

### Example Problem : Analysis (cont.)

1. Calculate slenderness ratios for each axis.

The larger (more slender) controls.

2. Upper limits are usually given by codes.

 $STROA4 A x15$ <br> $X - X$  $K = 1.0$ <br>  $R_x = 8' = 96''$ <br>  $T_x = \frac{3(7^3)}{12} = 85.15^{1.4}$  $r_x = \sqrt{\frac{T_y}{A}} = \sqrt{\frac{85.75}{21}} = 2.02$  $K_{x}^{6}$  =  $\frac{96}{2.02}$  = 47.5 WEAK Axis  $r_y = \sqrt{\frac{T_y}{A}} = \sqrt{\frac{15.75}{21}} = 0,8664$  $Kf_3 = \frac{48}{0.866} = \boxed{55.4}$ 

## Example Problem : Analysis (cont.)

- 3. Calculate critical Euler buckling load.
- 5. Calculate crushing load.
- 7. Smaller of the two will fail first and control.

$$
P_{cr} = \frac{\pi^2 A E}{(\frac{K P}{r})^2} = \frac{\pi^2 (21)(1400000)}{(55.4)^2}
$$
  
Per = 94500

P=FA = 1600 (21) = 21000 
$$
\times
$$
  
21000  $\times$  94500  $\times$  1562 21000  $\times$ 

### Analysis of Steel Columns by Engel

#### Data:

- Column size, length
- Support conditions
- Material properties Fy
- Applied load Pactual

#### Required:

- Pactual < Pallowable
- 1. Calculate slenderness ratios. The largest ratio governs.
- 2. Check slenderness ratio against upper limit of 200
- 3. Use the controlling slenderness ratio to find the critical Euler buckling stress, fcr.
- 4. Apply some Factor of Safety (like 3) to fcr.
- 5. Determine yield stress limit, Fy.
- 6. Fallowable is the lesser stress: (fcr / F.S.) or Fy
- 7. Compute allowable capacity: Pallowable = Fallow A.
- 8. Check column adequacy: Pactual < Pallowable

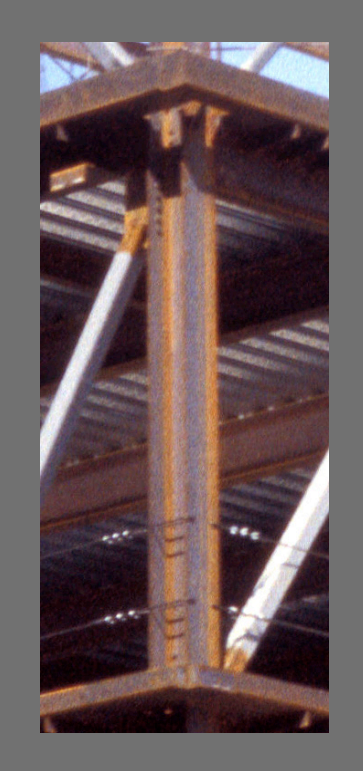

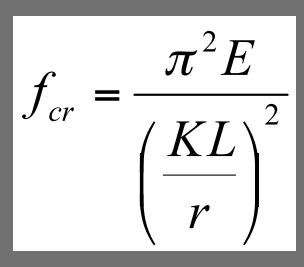

### Design of Steel Columns by Engel

#### Data:

- Column length
- Support conditions
- Material properties  $-F_y$
- Applied load Pactual

#### Required:

- Column section
- 1. Use the Euler equation to solve for  $Ar^2$  which is equal to I for both x and y axis.
- 2. Enter the section tables and find the least weight section that satisfies **BOTH** Ix and Iy.
- 3. Check the slenderness ratios are both < 200.
- 4. Calculate the actual Euler stress for the final section.
- 5. Fallowable is the lesser stress: for / F.S. or Fy
- 6. Compute allowable capacity: Pallowable = Fallow A.

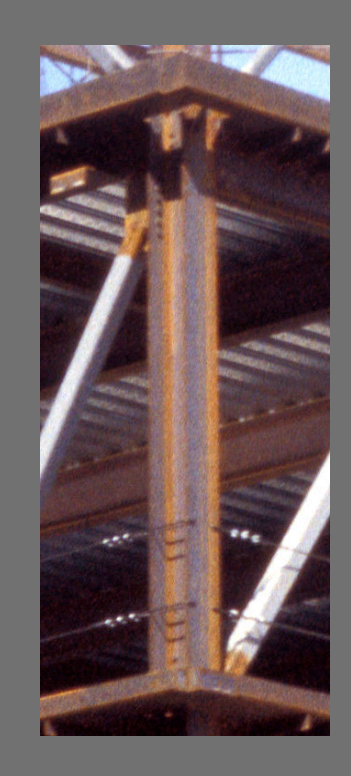

$$
I_x = \frac{P(K_x I_x)^2}{\pi^2 E} \times F.S.
$$

$$
I_{y} = \frac{P(K_{y}l_{y})^{2}}{\pi^{2}E} \times F.S.
$$

## Example Problem : Design

Select a steel section that can carry the given load.

Given:  
\nA 369tcel  
\n
$$
F_y = 36k\omega i E = 29000k\omega i
$$
  
\n $\times -\frac{1}{\sqrt{1-\frac{1}{1-\frac{1}{1-\frac{1$ 

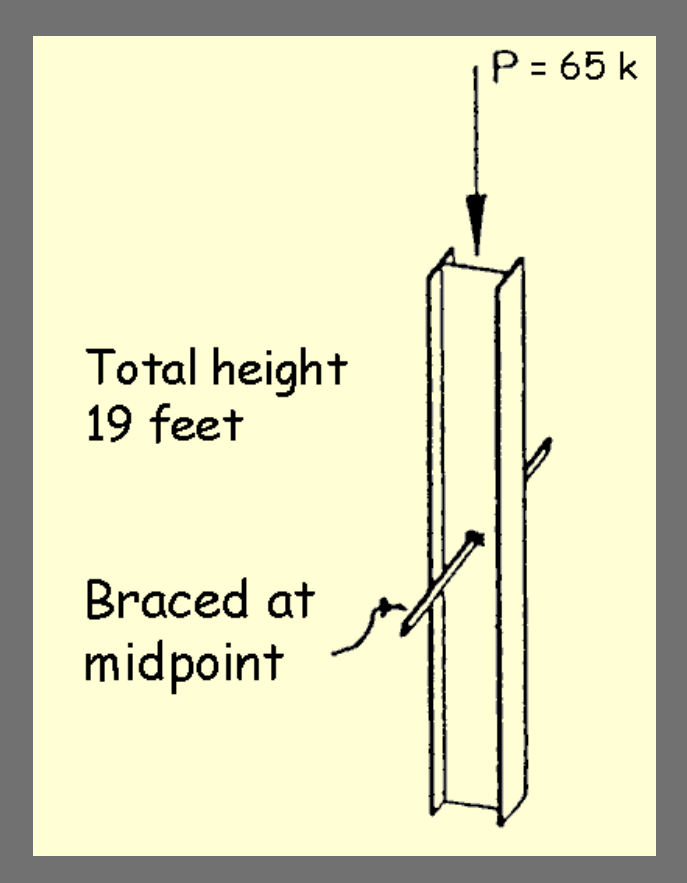

## Example Problem : Design (cont.)

\n
$$
\chi - x \left( \frac{1}{2} \tan \theta \right) \text{ days}
$$
\n

\n\n $\frac{1}{\pi^2 E} = \frac{P \left( \frac{1}{2} x \right)^3 (F.5)}{\pi^2 E}$ \n

\n\n $= \frac{[(65)^2] (1.54 \times 19^{24} \text{ kg}^2)^3 (3.0)}{\pi^2 (2900 \text{ kg}^2)}$ \n

\n\n $\frac{1}{\pi^2 E} = \frac{P \left( \frac{1}{2} \mu \mu \mu \right)^2 (F.5)}{\pi^2 (2900 \text{ kg}^2)}$ \n

\n\n $\frac{1}{\pi^2 E} = \frac{[(65)^2] (1.17 \times 9.5^2 \times 12^{11})^2 (3.0)}{\pi^2 (29000 \text{ kg}^2)}$ \n

\n\n $\frac{1}{\pi^2 E} = \frac{[(65)^2] (1.17 \times 9.5^2 \times 12^{11})^2 (3.0)}{\pi^2 (29000 \text{ kg}^2)}$ \n

\n\n $\frac{1}{\pi^2 E} = \frac{12.12 \text{ m}^4}{12.12 \text{ m}^4}$ \n

\n\n $\frac{1}{\pi} = 12.12 \text{ m}^4$ \n

\n\n $\frac{1}{\pi} = 12.12 \text{ m}^4$ \n

\n\n $\frac{1}{\pi} = 12.48 \text{ m}^4$ \n

\n\n $\frac{1}{\pi} = 12.48 \text{ m}^4$ \n

\n\n $\frac{1}{\pi} = 12.48 \text{ m}^4$ \n

University of Michigan, TCAUP Contract of Contract Contract Contract Contract Contract Contract Contract Contract Contract Contract Contract Contract Contract Contract Contract Contract Contract Contract Contract Contract

### Example Problem : Design (cont.)

- Determine the controlling slenderness (larger controls)
- Find the actual buckling stress, fcr
- Compare to allowable stress,  $\overline{F}_{\text{allowable}}$  is lesser of : fcr/F.S. or Fy
- Determine safe allowable load,  $\overline{P_{\text{allowable}}} = \overline{F_{\text{allowable}}}$   $A$

SLENDERNESS RATIOS:

$$
x-x
$$
\n
$$
\frac{k \, l_x}{r_x} = \frac{1.54(19')(12'')}{4.35''}
$$
\n
$$
80.7 < 200
$$

$$
\frac{Y-Y}{ky} = \frac{1.17(9.5')(12^{7/3})}{1.36}
$$
  
98.1 < 200  $\sqrt{6}$ 

EulerR ~~STRES~~  
\n
$$
f_{cr} = \frac{n^2 E}{(\frac{Rf}{r})^2} = \frac{n^2 (29000^{189})}{98.1^2} = 29.75
$$
 K51  
\n $F_{\text{41000}} = \frac{6r}{5} = 29.75/3.0 = 9.9$  K51  $\frac{F_{xy}}{y}$   
\n $\therefore$  05E W10 x 26  
\n $F_{\text{41000}} = F_{\text{41001}} = 9.9 (7.41) = 75.3^{\circ} > 65^{\circ}$ 

Determining K factors by AISC

Sidesway Inhibited: Braced frame  $1.0 > K > 0.5$ 

Sidesway Uninhibited: Un-braced frame unstable  $> K > 1.0$ 

If Ic/Lc is large and Ig/Lg is small The connection is more pinned

If Ic/Lc is small and Ig/Lg is large The connection is more fixed

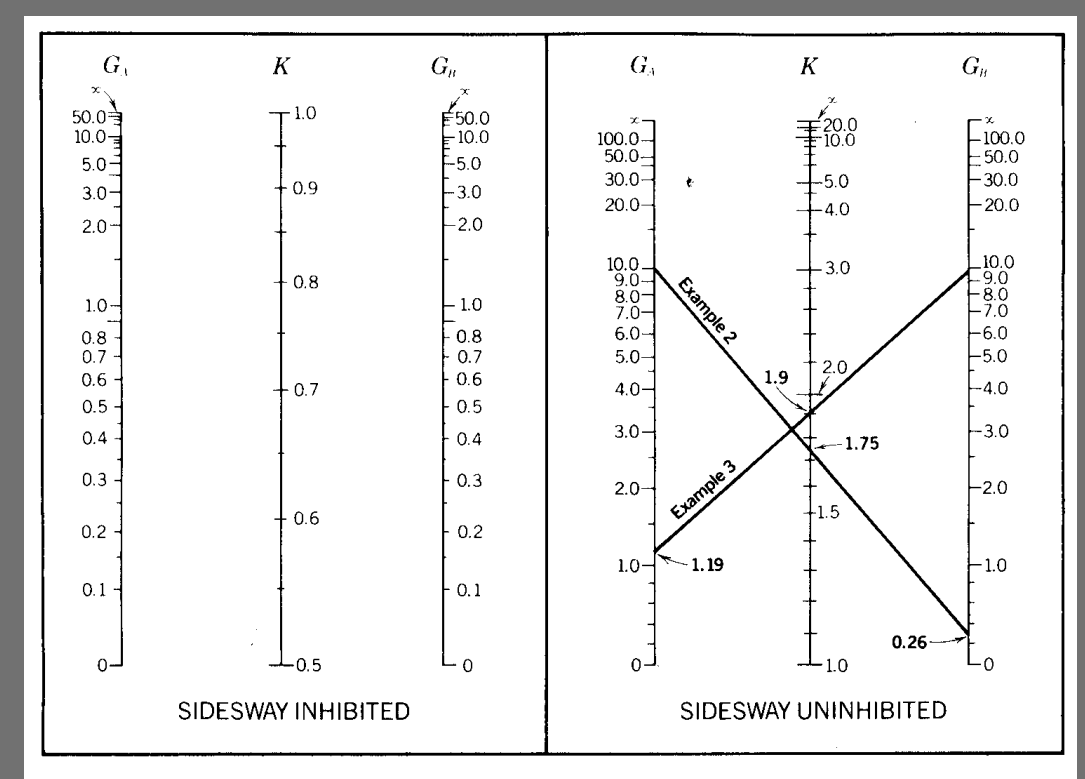

Figure 1. The subscripts A and B refer to the joints at the two ends of the column section being considered. G is defined as SSRC CHARTS

> STRUC. STAR. RES. COUNCIL  $G = \frac{\sum (I_c/L_c)}{\sum (I_c/L_c)}$

in which  $\Sigma$  indicates a summation of all members rigidly connected to that joint and lying in the plane in which buckling of the column is being considered. I<sub>c</sub> is the moment of inertia and  $L_c$ the unsupported length of a column section, and  $I_g$  is the moment of inertia and  $L_g$  the unsupported length of a girder or other restraining member.  $I_c$  and  $I_e$  are taken about axes perpendicular to the plane of buckling being considered.

For column ends supported by but not rigidly connected to a footing or foundation, G is theoretically infinity, but, unless actually designed as a true friction free pin, may be taken as " $10$ " for practical designs. If the column end is rigidly attached to a properly designed footing, G may be taken as 1.0. Smaller values may be used if justified by analysis.

Source: American Institute of Steel Construction, Manual of Steel Construction, AISC 1980

## Steel Frame Construction

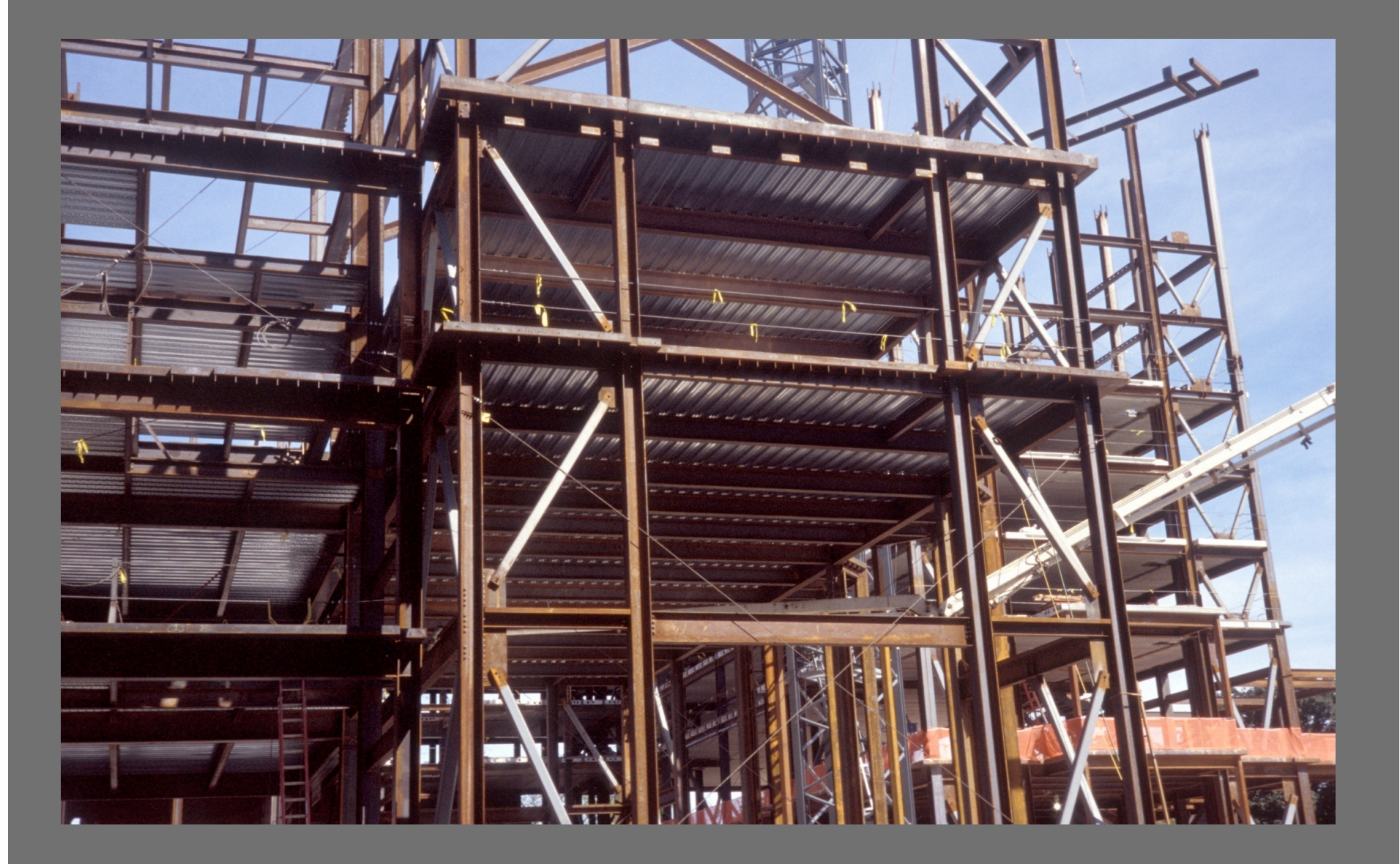

University of Michigan, TCAUP Contract of Contract Contract Contract Contract Contract Contract Contract Contract Contract Contract Contract Contract Contract Contract Contract Contract Contract Contract Contract Contract

## Analysis of Steel Columns by AISC-ASD

#### Data:

- Column size, length
- Support conditions
- Material properties F<sub>y</sub>
- Applied load Pactual

#### Required:

- Pactual < Pallowable
- 1. Calculate slenderness ratios. largest ratio governs.
- 2. In AISC Table look up Fa for given slenderness ratio.
- 3. Compute: Pallowable = Fa A.
- 4. Check column adequacy: Pactual < Pallowable

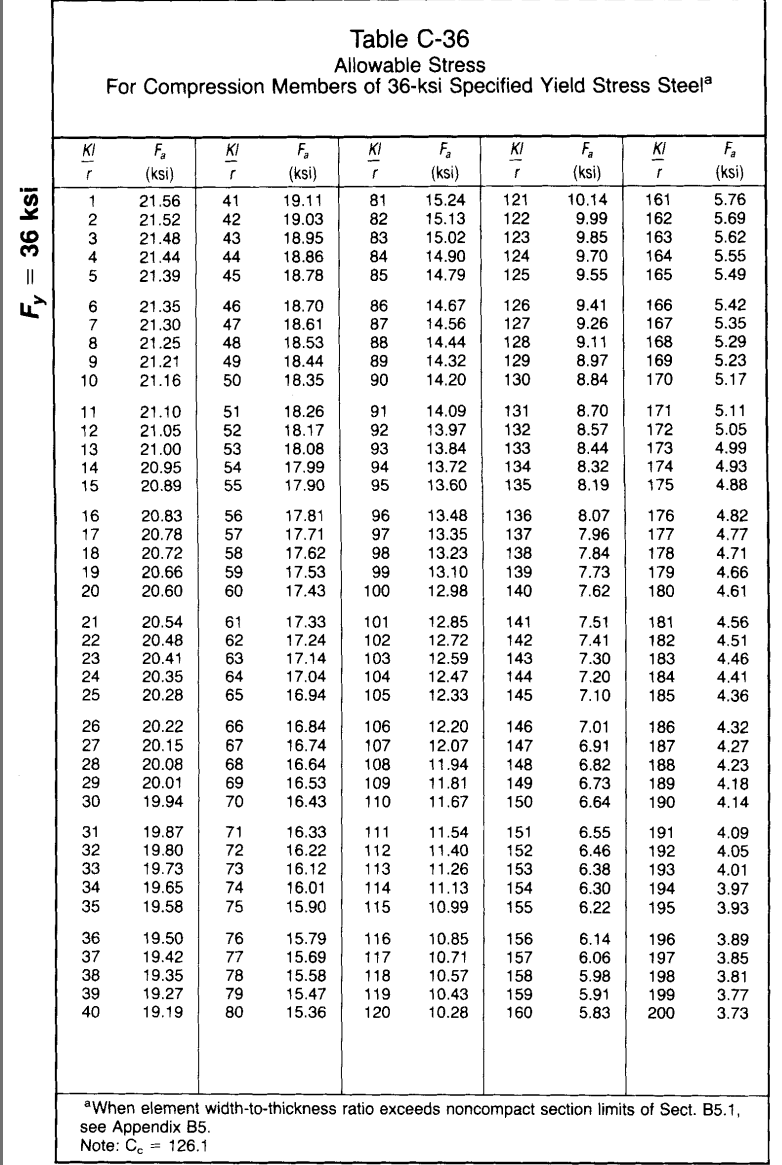

**AMERICAN INSTITUTE OF STEEL CONSTRUCTION** 

Source: American Institute of Steel Construction, Manual of Steel Construction, AISC 1980

## Design of Steel Columns with AISC-ASD Tables

#### Data:

- Column length
- Support conditions
- Material properties F<sub>y</sub>
- Applied load Pactual

#### Required:

- Column Size
- 1. Enter table with height.
- 2. Read allowable load for each section to find the smallest adequate size.
- 3. Tables assume weak axis buckling. If the strong axis controls the length must be divide by the ratio rx/ry
- 4. Values stop in table (black line) at slenderness limit, KL/r = 200

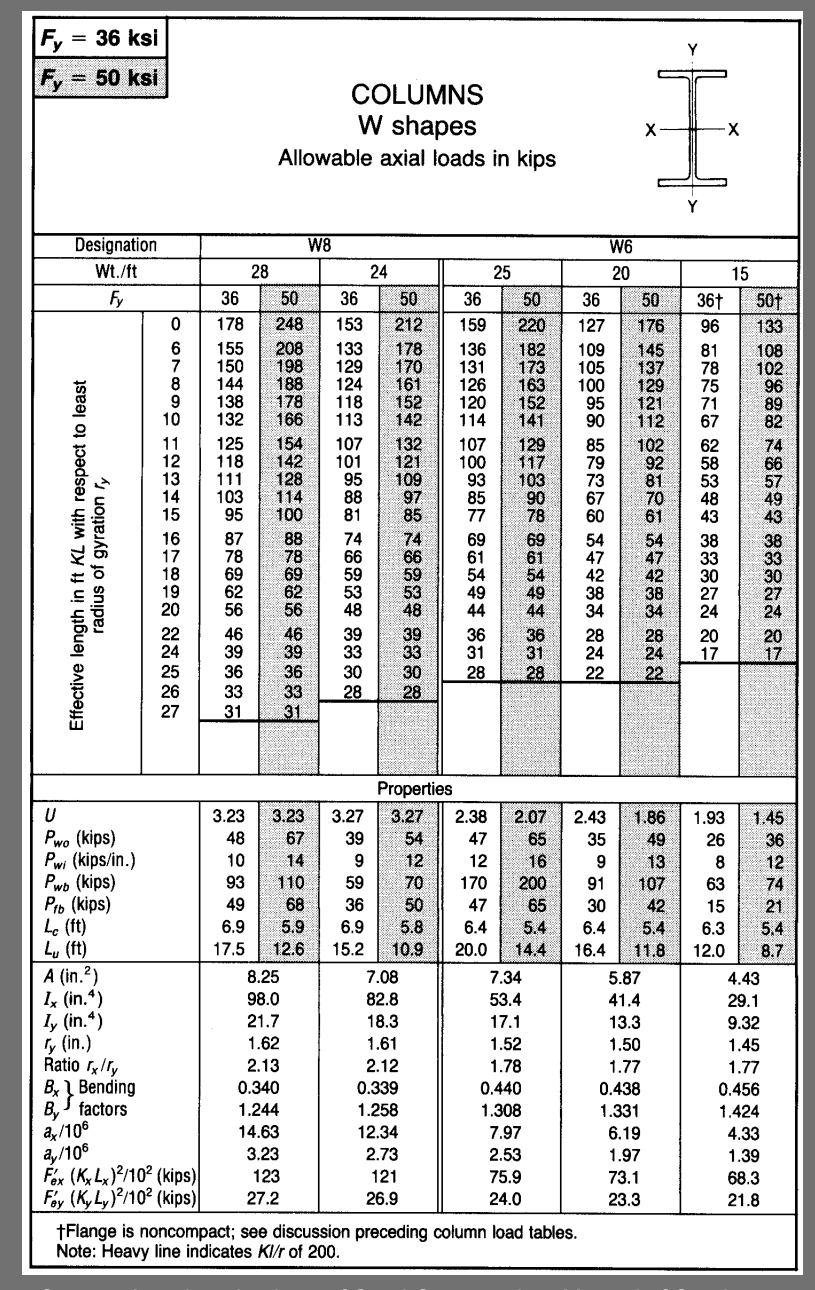

Source: American Institute of Steel Construction, Manual of Steel Construction, AISC 1980